#### Лекция 6. Моделирование структуры белка и дизайн.

Цикл лекций "Молекулярное моделирование биомолекул и их комплексов" (НТУ Сириус)

 $T_{\Omega}$ ловин Д. В. <sup>1</sup>

 $1$ МГУ им М.В. Ломоносова, Факультет Биоинженерии и Биоинформатики

Сириус, 2020

## Содержание

Введение

Сравнительное моделирование

Раздел:

Моделирование *Ab initio*

Threading — протягивание нити

Распознавание укладки

Мета серверы

Заключение

## Основные проблемы:

Раздел: Введение

- Монте-Карло: 100 а.к. 3N степеней свободы, получаем 10<sup>48</sup> конформаций.
- *•* **Парадокс Левинталя:** "Промежуток времени, за который полипептид приходит к своему скрученному состоянию, на много порядков меньше, чем если бы полипептид просто перебирал все возможные конфигурации".
- *•* Для решения разумно использовать накопленные знания для моделирования.

## Последовательность-структура

Раздел: Введение

#### **Причины парадокса Левинталя:**

- *•* Теоретические модели, не соответствуют тому, что природа старается оптимизировать;
- *•* В ходе эволюции были отобраны только те белки, которые легко сворачиваются;
- *•* белки могут сворачиваться разными путями, не обязательно следуя глобально оптимальному пути.
- *•* Считается, что структура определяется последовательностью, но иногда нужны другие факторы.
- Структура более консервативна чем последовательность

## Сравнительное моделирование

Раздел: Введение

- *•* Зачем искать конформации если можно представить, что при подобии последовательностей подобны и структуры.
- *•* Надо оценить насколько вероятно, что отличие в последовательности может привести изменению способа укладки цепи.
- *•* Надо отфильтровать ошибки полученные при определении структуры.

## Известные структуры и последовательности

Раздел: Введение

- *•* Сейчас известно порядка 105 структур. Примерно 10% это уникальные белки.
- *•* Только 30% из первого пункта имеют разрешение лучше 3.0 ангстрем.
- *•* Примерно 25% известных последовательностей можно использовать для сравнительного моделирования.
- *•* Для 50% последовательностей можно предсказать способ укладки.

## Степень идентичности и сравнительное

Раздел: Введение

моделирование

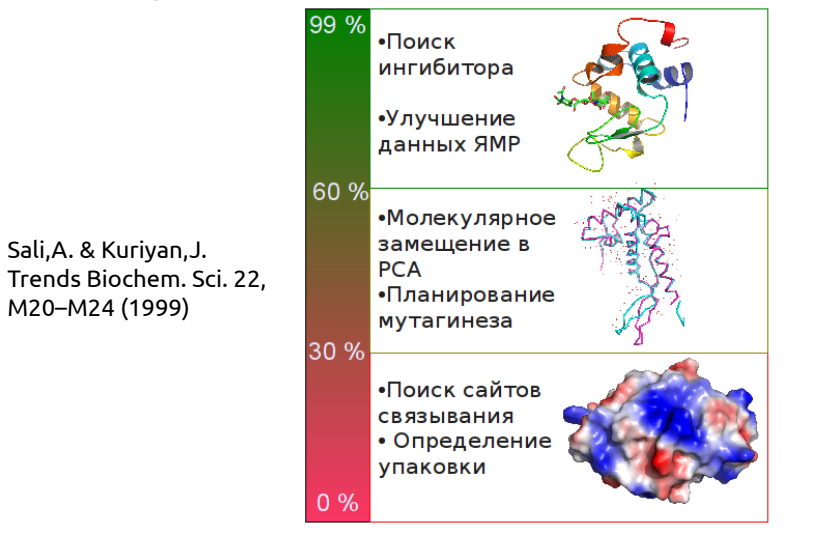

#### Как это реализовать?

*•* Надо найти белок заготовку с известной структурой.

- *•* Построить первичное выравнивание.
- *•* Улучшить выравнивание.
- *•* Построить ход основной цепи.
- *•* Моделирование петель
- *•* Достроить/моделировать положение боковых радикалов
- *•* Проверка модели

## Поиск белка заготовки

- *•* Поиск по PDB с помощью:
	- *•* Blast
	- *•* Psi-Blast
	- *•* Методов распознавания упаковки

- *•* Используя биологическую информацию.
- *•* Функциональное аннотирование в базах данных.
- *•* Используя информацию об активных сайтах, или мотивы.

# Улучшение выравнивания

1 2 3 4 5 6 7 8 9 10 11 12 13 14 PHE ASP ILE CYS ARG LEU PRO GLY SER ALA GLU ALA VAL CYS PHE ASN VAL CYS ARG THR PRO --- --- --- GLU ALA ILE CYS PHE ASN VAL CYS ARG --- --- --- THR PRO GLU ALA ILE CYS

Раздел: Сравнительное моделирование

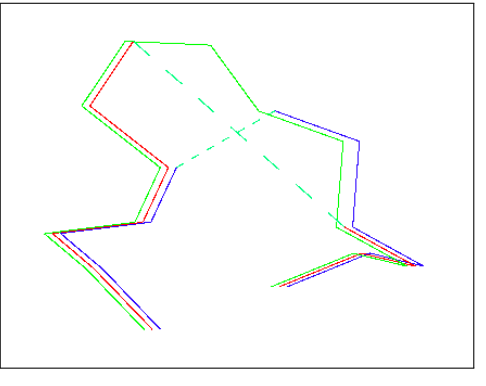

Из книги "Professional Gambling" от Gert Vriend

#### Качество белка заготовки

*•* Выбор качественного белка заготовки очень важен.

- *•* Лучший вариант не обязательно обладает лучшей степенью идентичности.
	- *•* Белок 1: ID 93%, 3.5 ангстрема разрешение. Хуже.
		- *•* Белок 2: ID 90%, 1.5 ангстрема разрешение. Лучше!

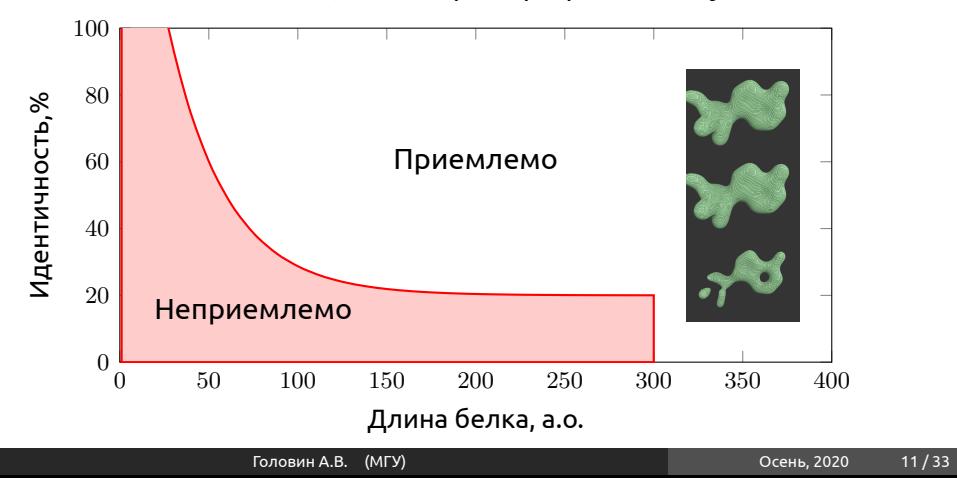

## Если структура белка заготовки получена ЯМР

*•* Определимся какие области определены лучше.

- *•* Соотнесём с выравниванием.
- *•* Если низкая гомология выпадает на "подвижные" области, то структура подходит.

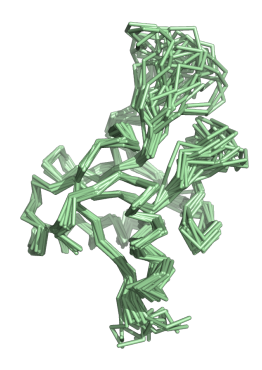

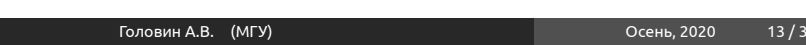

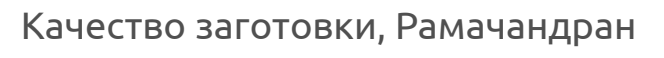

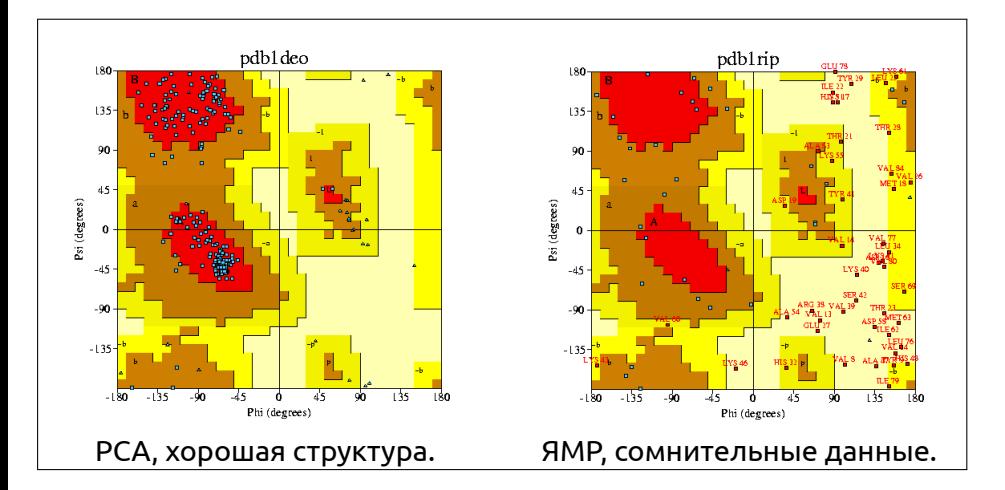

## Построение остова

*•* Генерируем координаты остова моделируемого белка для остатков из выравненных областей.

- *•* Не обязательно использовать координаты, могут подойти дистанционные ограничения.
- *•* Большинство исследователей предпочитают Modeller. Modeller использует дистанционные ограничения.

## Моделирование петель

- *•* Эмпирическое моделирование:
	- *•* Поиск подходящего фрагмента по PDB

Раздел: Сравнительное моделирование

- *•* Использовать базы данных (LIP, etc..)
- *•* Молекулярная механика.
- *•* Монте-Карло.
- *•* Rosseta:
	- *•* Поиск фрагментов близких по последовательности.
	- *•* Комбинирование результатов поиска с помощью Монте-Карло.

Комбинации выше перечисленных.

## Моделирование боковых радикалов

Раздел: Сравнительное моделирование

- *•* Если идентичность последовательностей высока то можно ожидать высокую консервативность третичных контактов.
- *•* Если анализ показывает, что важные контакты консервативны то:

**Лучше оставить конформацию боковых радикалов из заготовки чем моделировать.**

## Моделирование боковых радикалов

Раздел: Сравнительное моделирование

- *•* Конформация боковых радикалов зависит от конформации основной цепи.
- *•* Существуют базы данных ротамеров.
- *•* Некоторые исследователи считают, что SCWRL метод самый удачный.

Это эмпирический метод на основе теории графов. http://dunbrack.fccc.edu/SCWRL3.php

## Точность моделирования боковых радикалов

- *•* Высокая точность моделирования достигается для боковых радикалов внутри глобулы.
	- *•* Причина: в экспериментах остатки на поверхности более подвижны.
	- *•* Вычислительное проще упаковать гидрофобные остатки, чем учесть полярные контакты и водородные связи с водой или с участием воды.

## Улучшение модели

*•* Методы минимизации энергии.

- *•* Моделирование молекулярной динамики (оптимизация гидрофобики)
- *•* Моделирование Монте-Карло.
- *•* Любой известный подход для оптимизации структуры.

## Ошибки

*•* Обычно ошибки не исправляются на последующих этапах моделирования.

- *•* Хорошее выравнивание не исправит плохой выбор белка заготовки.
- *•* Хорошее моделирование петель не исправит плохое выравнивание.
- *•* При обнаружении ошибки необходимо повторять некоторые этапы.

#### Проверка

- *•* Большинство программ для моделирования по гомологии выдают правильные значения для связей и валентных углов.
- *•* Карта Рамачандрана в большинстве случаев для модели выглядит также, как для белка заготовки
- *•* Проверка на ориентацию или положение заряженных остатков может быть полезна.
- *•* Использование любых экспериментальных данных:

Раздел: Сравнительное моделирование

- *•* Остатки активного центра.
- *•* Места модификаций.
- *•* Места контактов.

ProQ сервер оптимизирован на поиск правильной модели а не нативной структуры.

# Ресурсы для гомологичного моделирования

- *•* Modeller
- *•* SwissModel
- *•* Eva-CM
- *•* Nest И т.д.

Предсказание структуры белка *Ab initio*

Раздел: Моделирование *Ab initio*

- *•* Теоретически можно использовать молекулярную динамику.
- *•* Моделирование отжига, как в МД так и в Монте-Карло.
- *•* На основе фрагментов, Rosseta

#### *Ab initio*, Rosseta

- *•* Метод использует информацию о предсказании вторичной структуры
- *•* Сравниваем фрагменты от 3 до 9 остатков с библиотекой известных структур. Строим эти фрагменты.
- *•* Соединяем эти фрагменты и используем Монте-Карло для оптимизации третичной структуры.

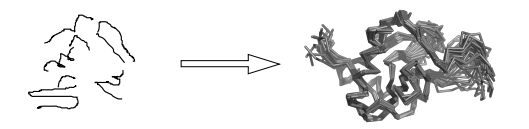

Раздел: Моделирование *Ab initio*

## Ab initio, Rosseta

- *•* Для определения хорошей конформации использую специальные потенциалы, которые делают модель похожей на нативную
- *•* Что можно использовать:
	- *•* Потенциалы для третичных контактов

Раздел: Моделирование *Ab initio*

- *•* Гидрофобные потенциалы
- *•* Потенциал для уменьшения радиуса вращения молекулы
- *•* Водородные связи и т.д.

Можно добавить знание об дисульфидных мостиках, местах связывания катионов металлов и т.д.

## Threading — протягивание нити

Раздел: Threading — протягивание нити

- *•* Сравниваем последовательность со всеми известными способами укладки.
- *•* Используем потенциалы для определения тенденций в известных способах укладки.
	- *•* Каждую аминокислоту из модели помещаем в позиции белков разных укладок
	- *•* Определяем как хорошо эта аминокислота подходит белку заготовке на основе парных взаимодействий
	- *•* Но основе суммарного результата определяем белок заготовку.

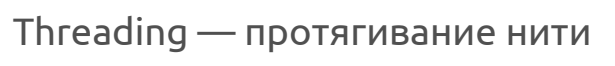

Раздел: Threading — протягивание нити

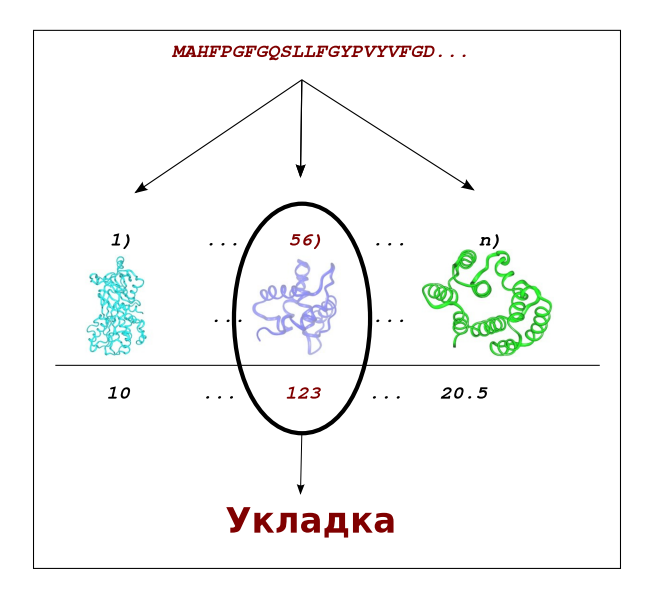

# Threading — недостатки

- *•* Взаимодействия в белке не всегда описываются парными контактами.
- *•* Потенциалы часто основываются на профилях последовательностей.

Раздел: Threading — протягивание нити

Есть гибридные методы Rosseta/Threading: I-Tasser

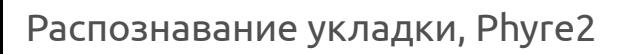

Раздел: Распознавание укладки

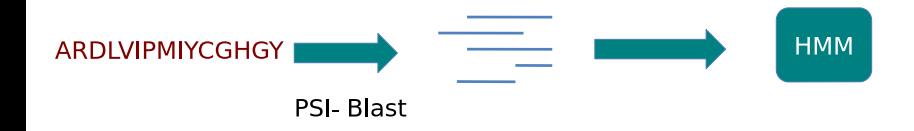

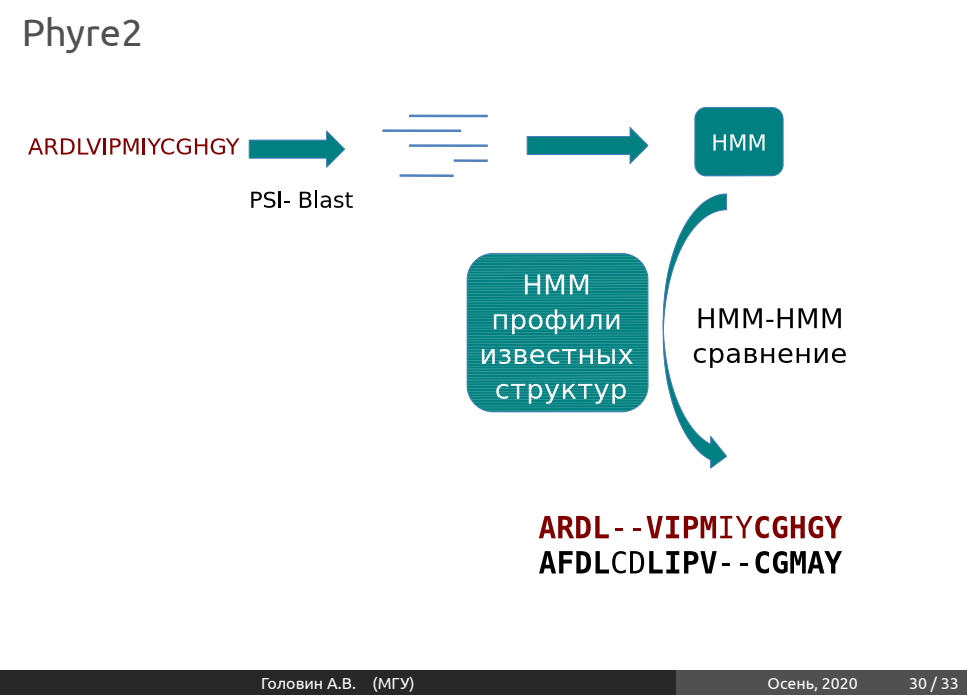

Раздел: Распознавание укладки

# Phyre2

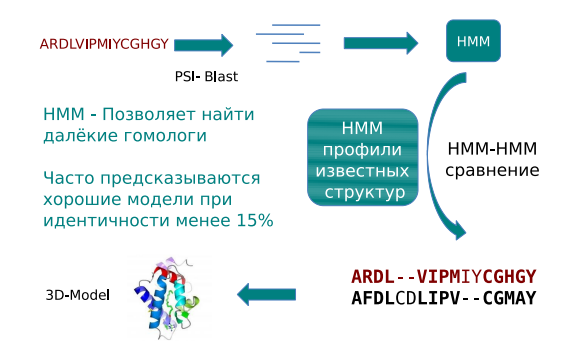

Раздел: Распознавание укладки

## Мета серверы

*•* Сравнение разных методов.

Раздел: Мета серверы

- *•* Большинство методов предсказывают правильную укладку в первых 10-20 результатах.
- *•* Удаление структур с высоким значением параметров модели, но с единственной укладкой.
- *•* Суперпозиция результатов, взвешивание.
- *•* Часто выдают только позиции атомов остова.

#### Заключение

- *•* Суть современного моделирования белков эмпирическая
- *•* Чем больше известной информации используется при моделировании тем точнее модель.
- *•* Каждый метод имеет недостатки.

Раздел: Заключение

*•* Критический анализ модели позволяет выявить ошибки и улучшить модель.